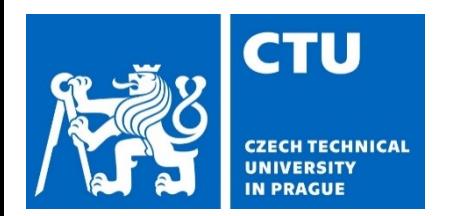

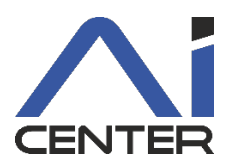

## **Paralelní a distribuované výpočty (B4B36PDV)**

#### **Jakub Mareček,** Michal Jakob

jakub.marecek@fel.cvut.cz

Artificial Intelligence Center Department of Computer Science Faculty of Electrical Engineering Czech Technical University in Prague

Dnes s využitím materiálů Brana Bošanského: https://cw.fel.cvut.cz/b192/courses/b4b36pdv/lectures/start

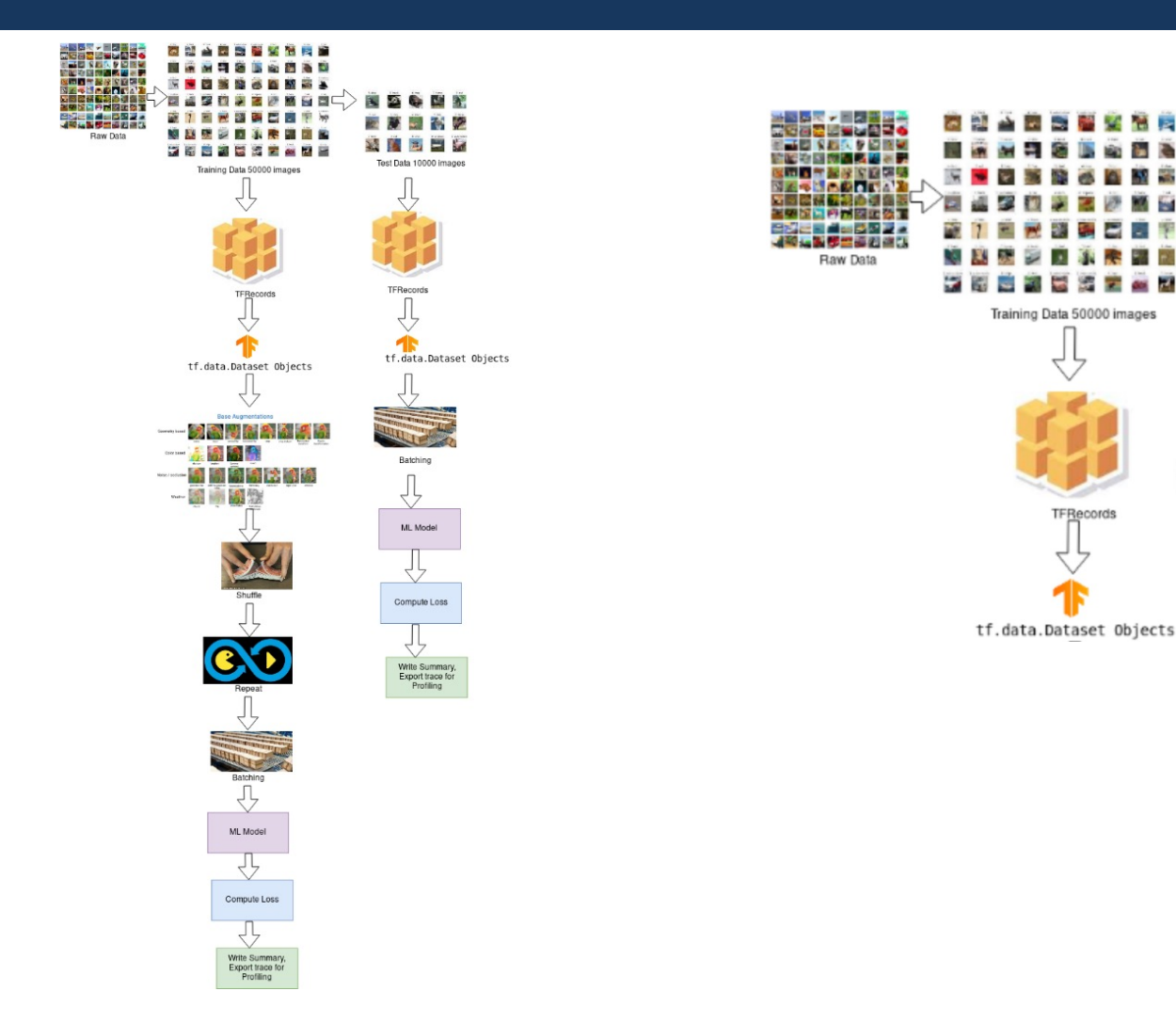

https://www.pluralsight.com/guides/time-profiling-neural-networks-model

Test Data 10000 images

TFRecords

tf.data.Dataset Objects

Data Pipeline

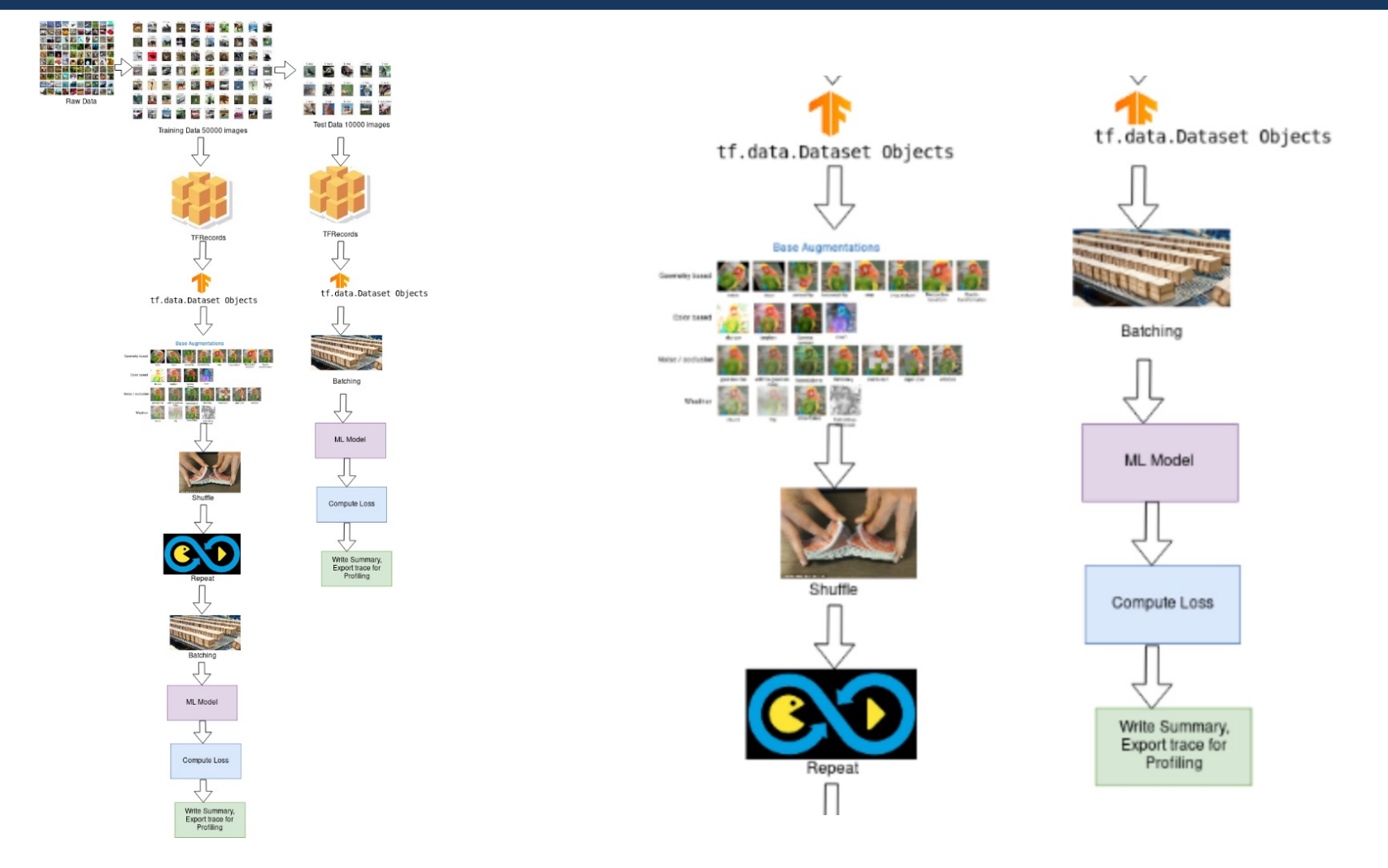

https://www.pluralsight.com/guides/time-profiling-neural-networks-model

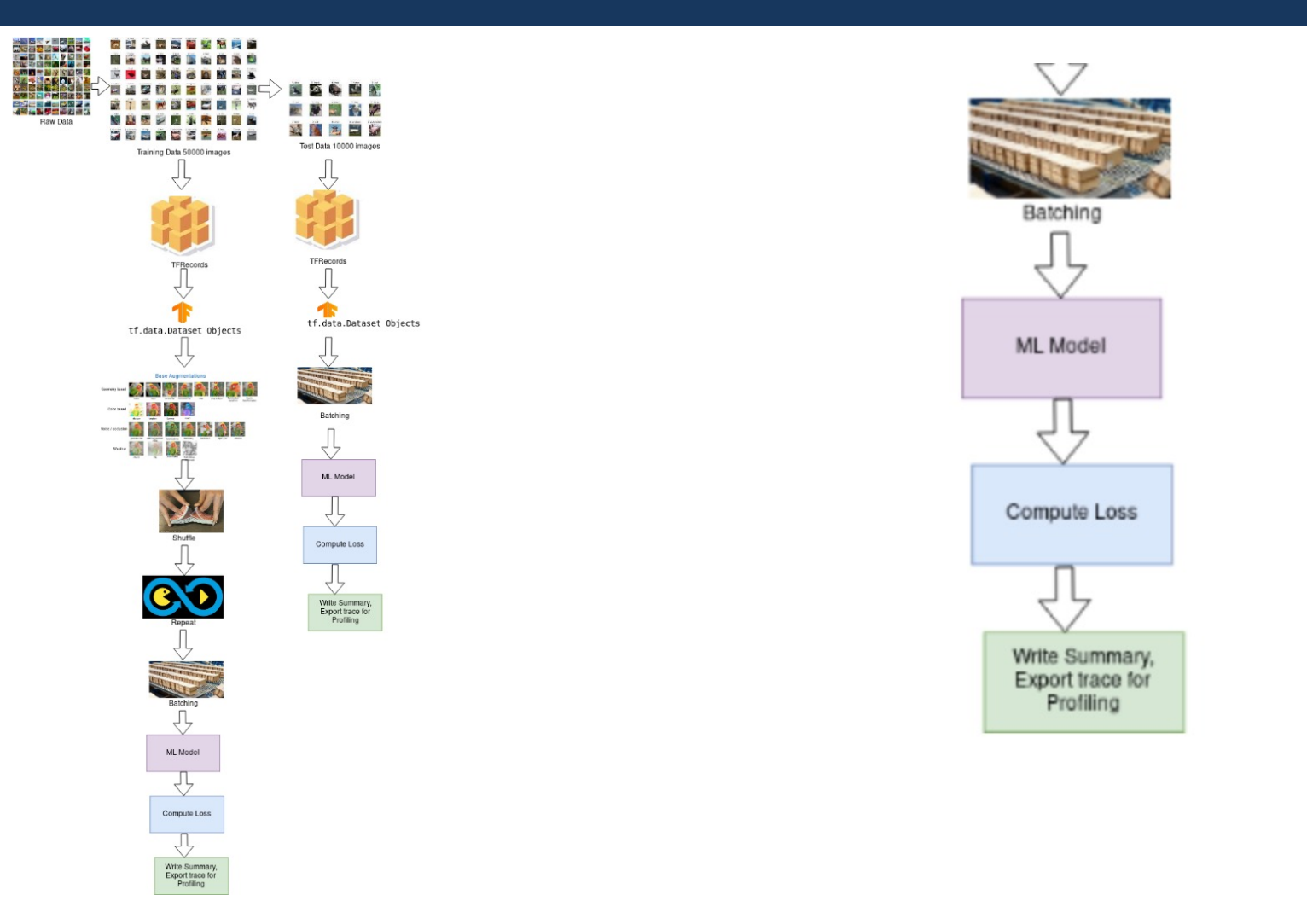

https://www.pluralsight.com/guides/time-profiling-neural-networks-model

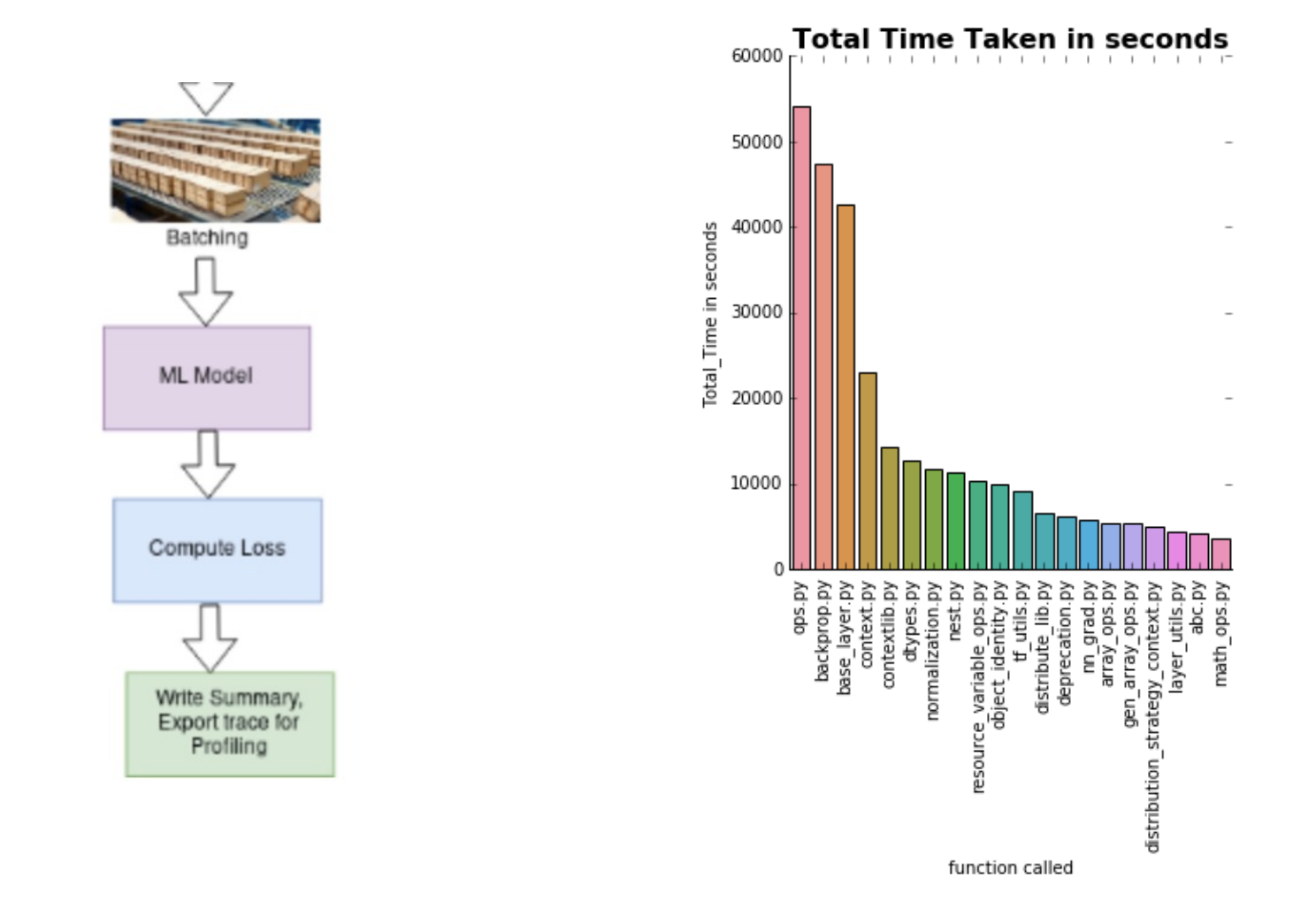

https://www.pluralsight.com/guides/time-profiling-neural-networks-model

```
#include <iostream>
#include <vector>
#include "mkldnn.hpp"
```

```
using namespace mkldnn;
```
**…**

```
int main(int argc, char **argv) {
    try {
        simple net();
        std::cout << "ok\n";
    } catch (error &e) {
        std::cerr << "status: " << e.status << std::endl;
        std::cerr << "message: " << e.message << std::endl;
    }
    return 0;
}
```
https://oneapi-src.github.io/oneDNN/v1.0/cpu\_performance\_profiling\_8cpp-example.html

## **Parallel Programming**

For numerical linear algebra

In the second lecture, we have seen that within shared-memory parallel programming, we have broadly four options:

- **Confinement**: Do not share memory between threads.
- **Immutability**: Do not share any mutable data between threads.
- **Thread-safe code**: Use data types with additional guarantees for storing any mutable data shared between threads, or even better, use implementations of algorithms that are already parallelized and handle the concurrency issues for you.
- **Synchronization**: Use synchronization primitives to prevent accessing the variable at the same time.

A key tool within linear algebra and machine learning are two ancient specifications, known as:

BLAS (``Basic Linear Algebra Subprograms''),

which covers vector addition, dot products, and linear combinations (this dates back to 1979).

Level 2 added support for vector-matrix operations (1986), and level 3 added support for matrix-matrix operations and block-partitioned algorithms (1988).

LAPACK (``Linear Algebra Package''), which covers matrix factorizations (LU, Cholesky and QR), eigenvalue and least squares solvers.

BLAS and LAPACK subroutines are all named naaop, where:

n suggests whether to use real floating-point numbers in single (S) or double (D) precision, or complex number with single (C) or double (Z) precision. aa denotes the assumptions on the matrix, e.g., diagonal (DI) specified by a vector, and general matrix (GE). op denotes the algorithm, e.g., matrix-matrix multiplication (MM), and solving linear system (SV).

SGEMM is thus matrix-matrix multiplication of general dense matrices in single precision, and DDOT is vector-vector dot product in double precision.

#### For prototyping numerical linear algebra

#### Level 1  $RLAS$

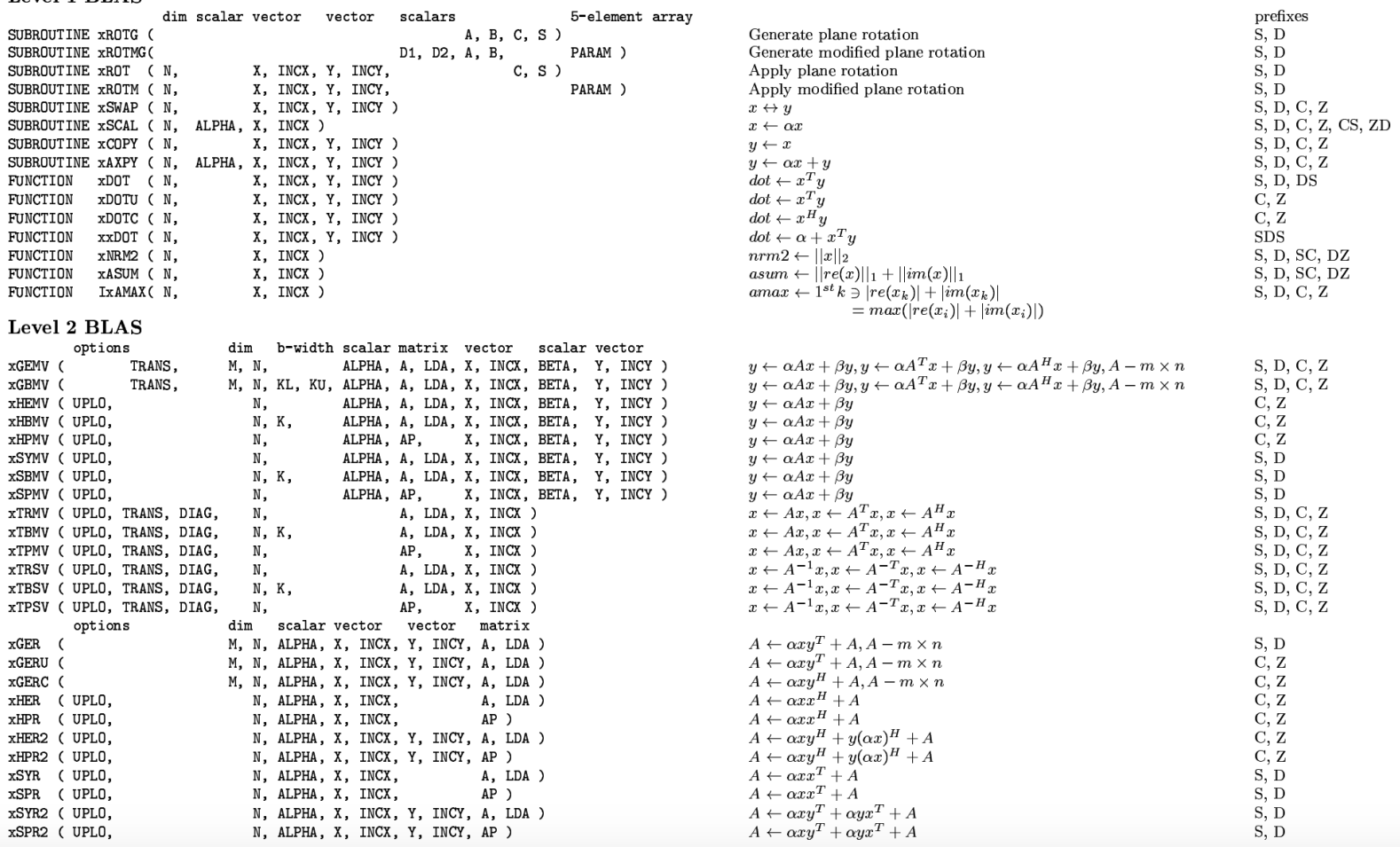

#### http://www.netlib.org/blas/blasqr.pdf

#### For prototyping numerical linear algebra

Most vendors of acclerators maintain their own BLAS

- implementation:
- AMD maintains rocBLAS,
- Apple maintains Accelerate,
- ARM maintains Arm Performance Libraries,
- Intel develops Intel Math Kernel Library (iMKL), and
- NVIDIA maintains cuBLAS and NVBLAS.

Developer Reference for Intel® oneAPI Math Kernel Library - C

#### **Developer Reference**

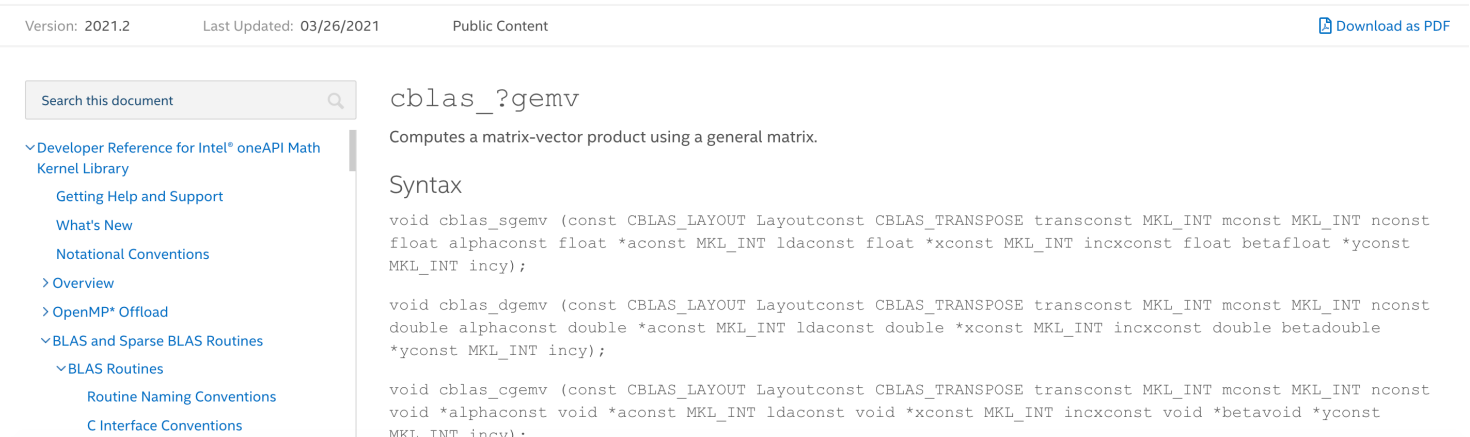

#### For prototyping numerical linear algebra

Most vendors of acclerators maintain their own BLAS

- implementation:
- AMD maintains rocBLAS,
- Apple maintains Accelerate,
- ARM maintains Arm Performance Libraries,
- Intel develops Intel Math Kernel Library (iMKL), and
- NVIDIA maintains cuBLAS and NVBLAS.

Notable open-source implementation focussing mostly on CPUs are ATLAS, BLIS (BLAS-like Library Instantiation Software), and OpenBLAS. A special mention should be devoted to the ATLAS library, which automatically optimizes itself for any architecture, including complicated cache hierarchies.

For C++ , there are multiple implementations of BLAS, loosely speaking.

Libraries such as Armadillo, eigen, Intel OneAPI, LAPACK++, uBlas are sometimes linked against ancient Fortran code, but provide decent C++ interfaces.

eigen and CLBlast actually provide C++ implementations too.

Intel OneAPI Mathematical Kernels comes with excellent documentation, examples, and support, but rather cumbersome naming conventions.

#### For prototyping numerical linear algebra

```
1 #include <iostream>
 2 #include <vector>
3 #include "mkldnn.hpp"
4
 5
   using namespace mkldnn;
 6
   using dim_t = mkldnn::memory::dim;7
   int main(int argc, char **argy) {
8
9
        try \{10
            const dim_t n = 64;
            // column-major order (sloupce souvisle)
11
            std::vector <float>1</code> (n*n, 1.0f);12
13
            std::vector<float> B(n*n, 1.0f);
            std::vector <float>1</code> (n*n, 1.0f);14
```

```
15
             \frac{1}{2}\rightarrow https://oneapi-src.github.io/oneDNN/v0/group_c__api_
             mkldm_status_t status = mkldm_sgemm('N', 'N', n, n, n,16
             \hookrightarrow n,
17
                            1.f, A.data(), n, B.data(), n, n18
                            0.f. C.data(), n);
19
             std::cerr << "status: " << status << std::endl;
20
        } catch (error &e) {
21
             std::cerr << "status: " << e.status << std::endl;
22
             std::cerr << "message: " << e.message << std::endl;
        \mathcal{F}23
24
        return 0:
25 \quad \}26
```
In contrast, Boost.org uBlas provides a much more modern C++20 only syntax, and can be linked to arbitrary vendor-provided BLAS library.

```
#include <boost/numeric/ublas/tensor.hpp>
 \mathbf{1}#include <iostream>
 2<sup>1</sup>3
   int main()
 4
 5
   \mathcal{F}6
      using namespace boost::numeric::ublas::index;
 \mathbf 7using tensor
      \rightarrow boost::numeric::ublas::tensor_dynamic<float>;
      auto ones = boost::numeric::ublas::ones<float>{};
 8
 9
10
      tensor A = ones(64, 64);
11
      tensor B = ones(64, 64);
12
13
      tensor C = A(\_i, \_j)*B(\_i, \_j);std::count << "C=" << C << ";" << std::end1;14
15 }
```

```
1 #include <boost/numeric/ublas/tensor.hpp>
 \overline{2}#include <iostream>
 3
   int \text{main}()4
 5 \quad6
      using namespace boost::numeric::ublas::index;
 \overline{7}using tensor =\rightarrow boost::numeric::ublas::tensor_dynamic<float>;
                       = boost::numeric::ublas::ones<float>{};
 8
      auto ones
 9
      tensor A = ones(3, 4, 5);
10
      tensor B = ones(4, 6, 3, 2);
1112
13
      tensor C = 2*ones(5,6,2) + A(\_i, \_i, \_k)*B(\_i, \_i, \_i, \_k) * B(\_i, \_1, \_i, \_m) + 5;14
      std::cout << "C=" << C << ";" << std::end1;
15 }
```
#### For prototyping numerical linear algebra

As you may know, the tensor computations underlie much of modern machine learning, in the form of training deep neural networks. The TensorFlow and PyTorch are key contenders there, again easy to link against any vendor-provided BLAS.

Libraries such as TensorFlow make make it possible to exploit much of the theoretically available processing power. See, for example, Summit, a supercomputer at the Oak Ridge National Laboratory in Tennessee, USA. It 9,216 POWER9 22-core CPUs and 27,648 NVIDIA Tesla V100 GPUs, each of which has 5,120 CUDA Cores. In total, this means 141+ million cores with circa 200 petaFLOPS performance.

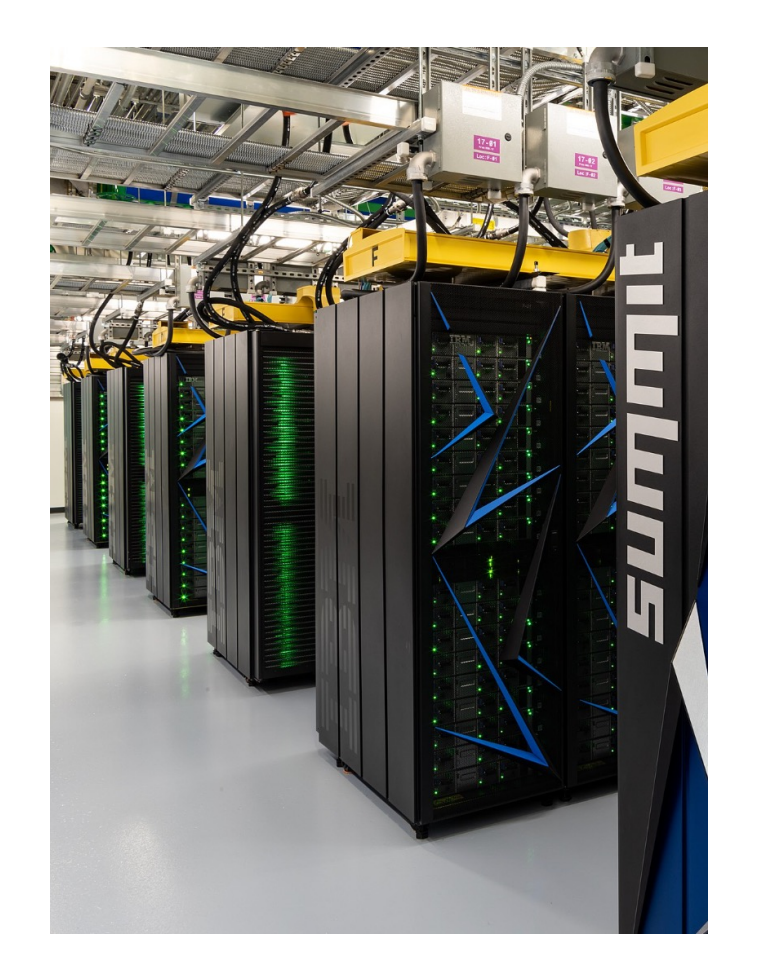

As you may know, the tensor computations underlie much of modern machine learning, in the form of training deep neural networks. The TensorFlow and PyTorch are key contenders there, again easy to link against any vendor-provided BLAS.

Libraries such as TensorFlow make make it possible to exploit much of the theoretically available processing power. Consider the scaling for training ResNet deep neural network on ImageNet benchmark.

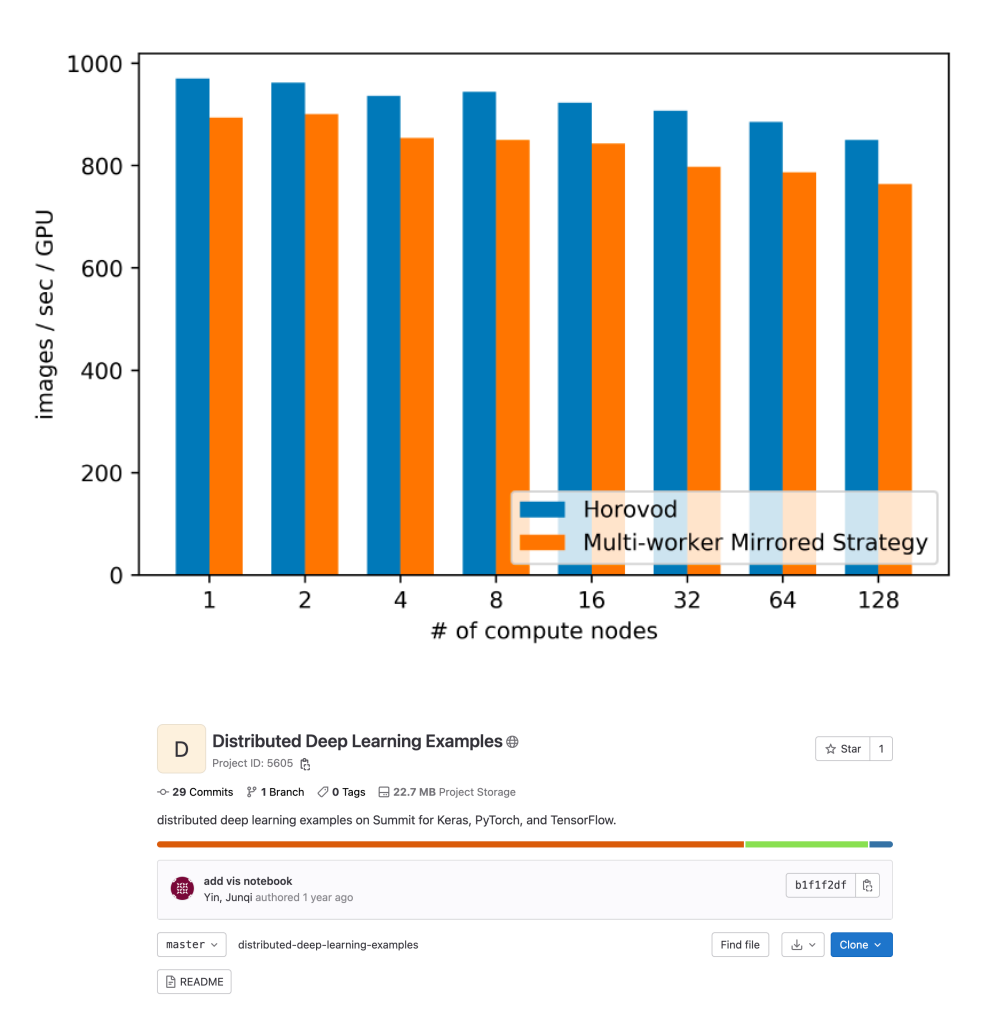

## **Parallel Programming**

For numerical linear algebra

In the second lecture, we have seen that within shared-memory parallel programming, we have broadly four options:

- **Confinement**: Do not share memory between threads.
- **Immutability**: Do not share any mutable data between threads.
- **Thread-safe code**: Use data types with additional guarantees for storing any mutable data shared between threads, or even better, use implementations of algorithms that are already parallelized and handle the concurrency issues for you.
- **Synchronization**: Use synchronization primitives to prevent accessing the variable at the same time.

The easy part

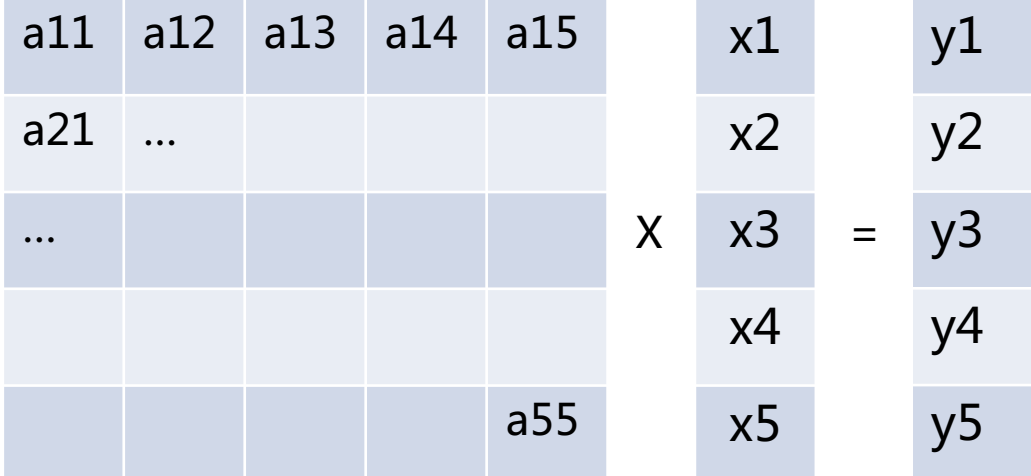

$$
y_1 = \sum_{\{i=1,\dots,5\}} a_{1i} \, . \, x_i
$$

The easy part

#### Embarrassingly parallel:

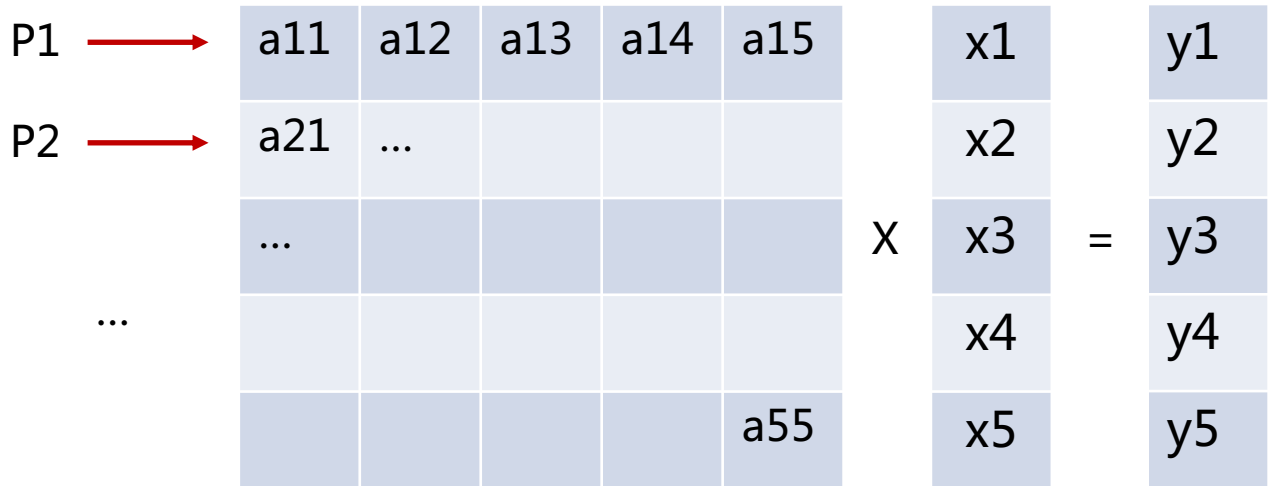

$$
y_1 = \sum_{\{i=1,\dots,5\}} a_{1i} \, . \, x_i
$$

The easy part

#### Can you vectorize this?

```
1 void multiply(std::vector<int>& A, std::vector<int>& x,
    \rightarrow std::vector<int>& y) {
 2 #pragma omp declare reduction (vec_int_plus : std::vector<int>
       : std::transform(omp\_out.begin(),omp\_out.end(),\hookrightarrow\rightarrow omp_in.begin(), omp_out.begin(), std::plus<int>()))
    \rightarrow initializer (omp_priv = omp_orig)
 3
    #pragma omp parallel for num_threads(thread_count)
 4
    \rightarrow reduction(vec_int_plus : y)
        for (int i=0; i<ROWS; i++) {
 5
             for (int j=0; j < CDLS; j++) {
 6
                  y[i] += A[i * COLS + j]*x[j];\mathbf 7\mathcal{F}8
         \mathcal{F}9
10
    \mathcal{F}
```
The easy part

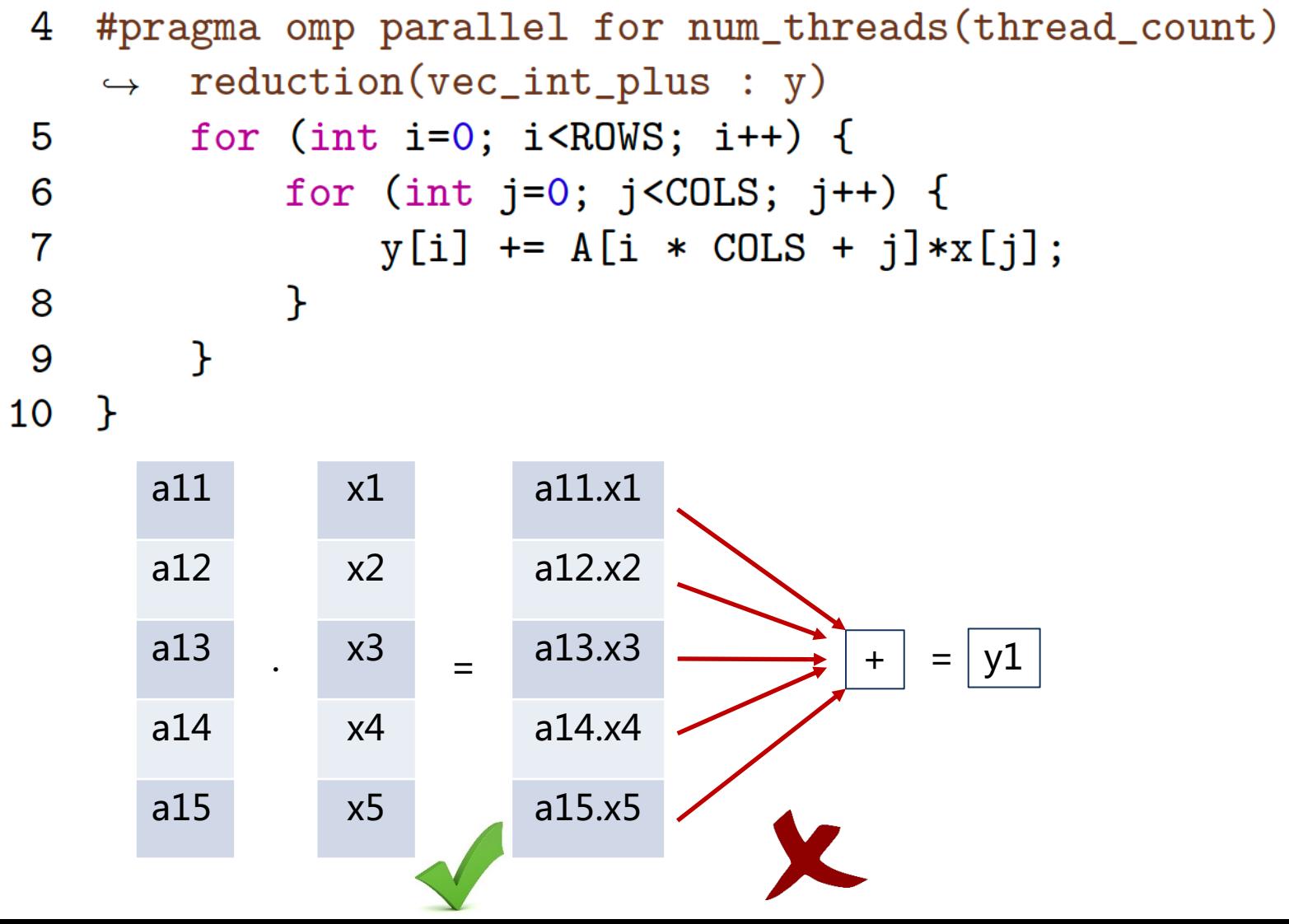

The not-so-easy part

• We could pre-compute helper variables column-wise:

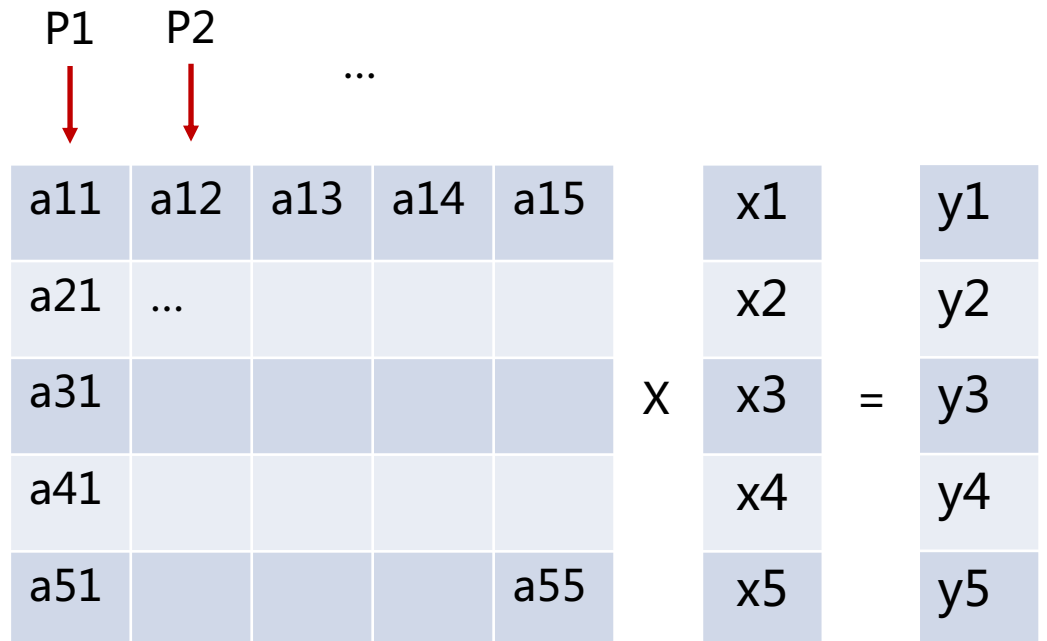

$$
z_{ij} = a_{ij} \cdot x_j \qquad \qquad y_i = \sum_{\{j=1,\dots,5\}} z_{ij}
$$

#### The not-so-easy part

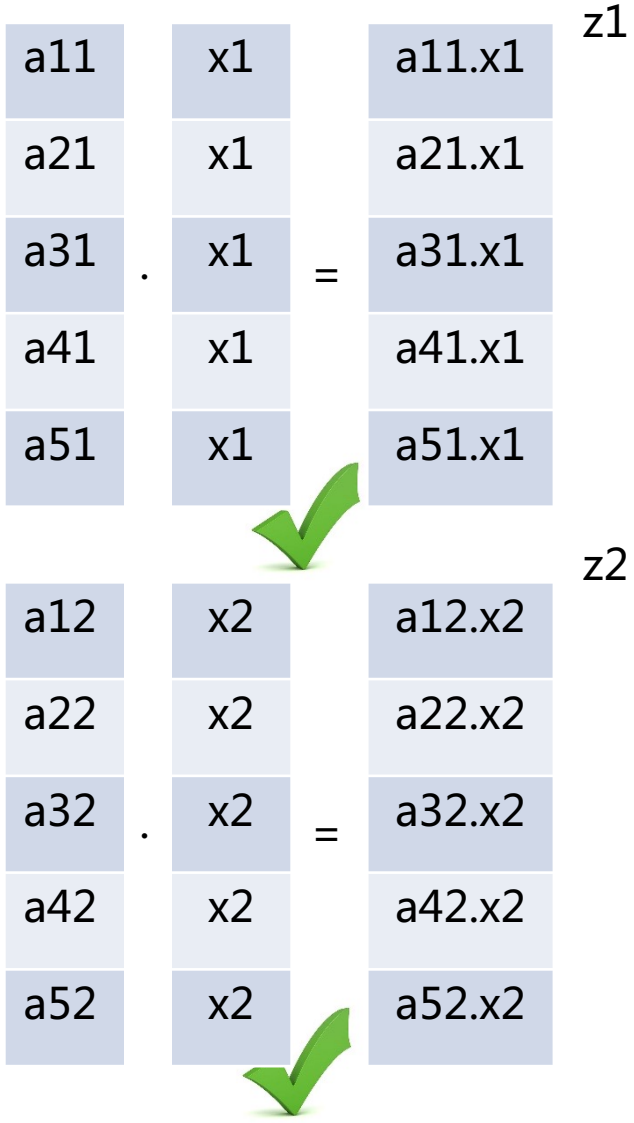

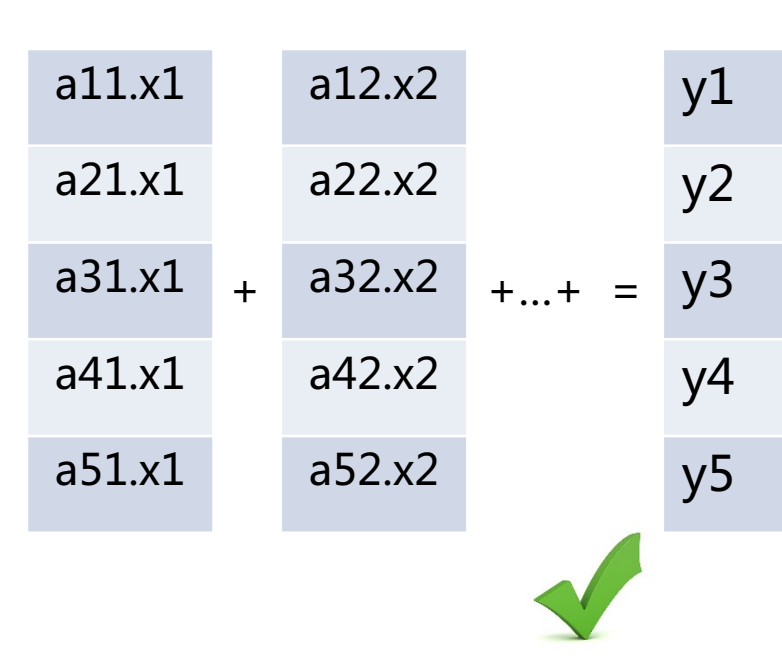

What is not to like?

The not-so-easy part

• We can reorder the matrices

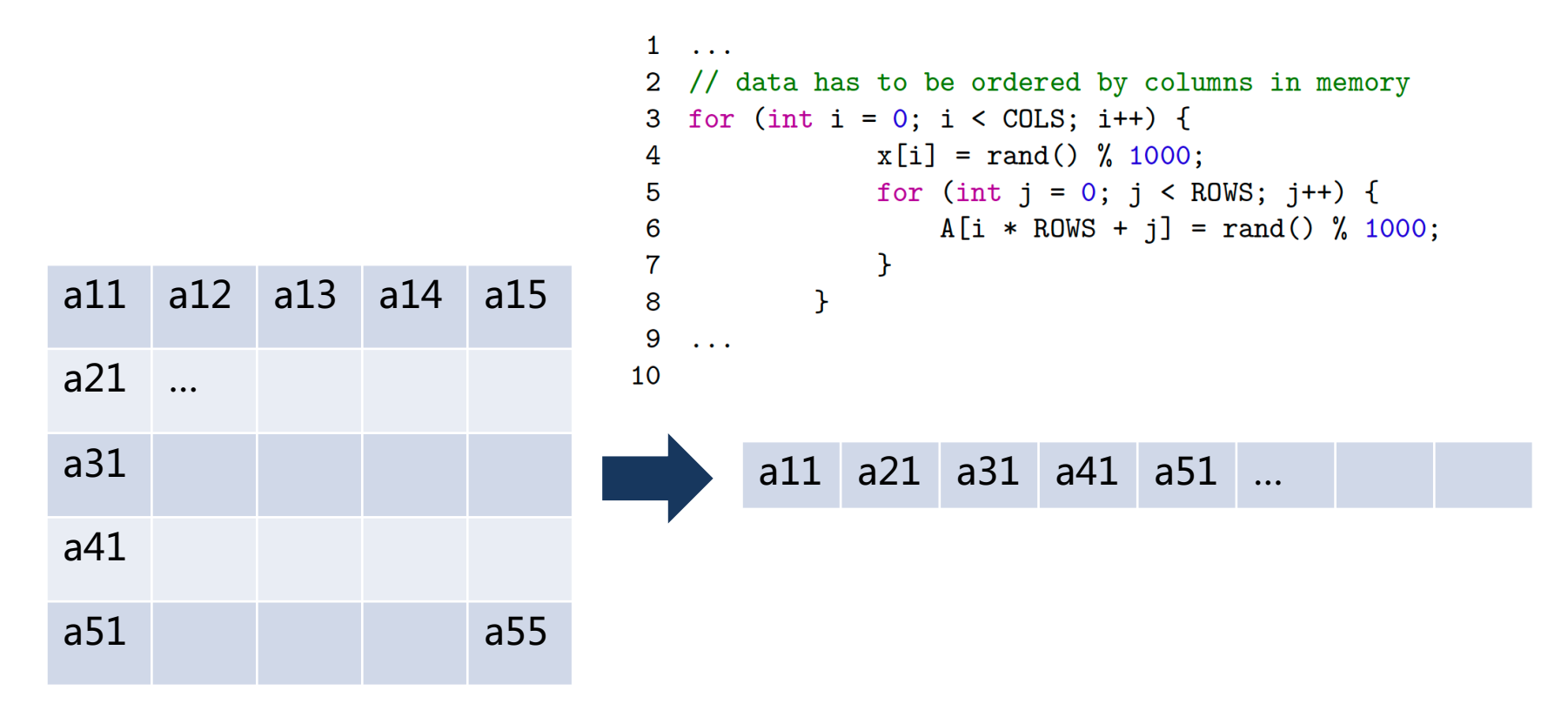

The not-so-easy part

#### • We can reorder the matrices

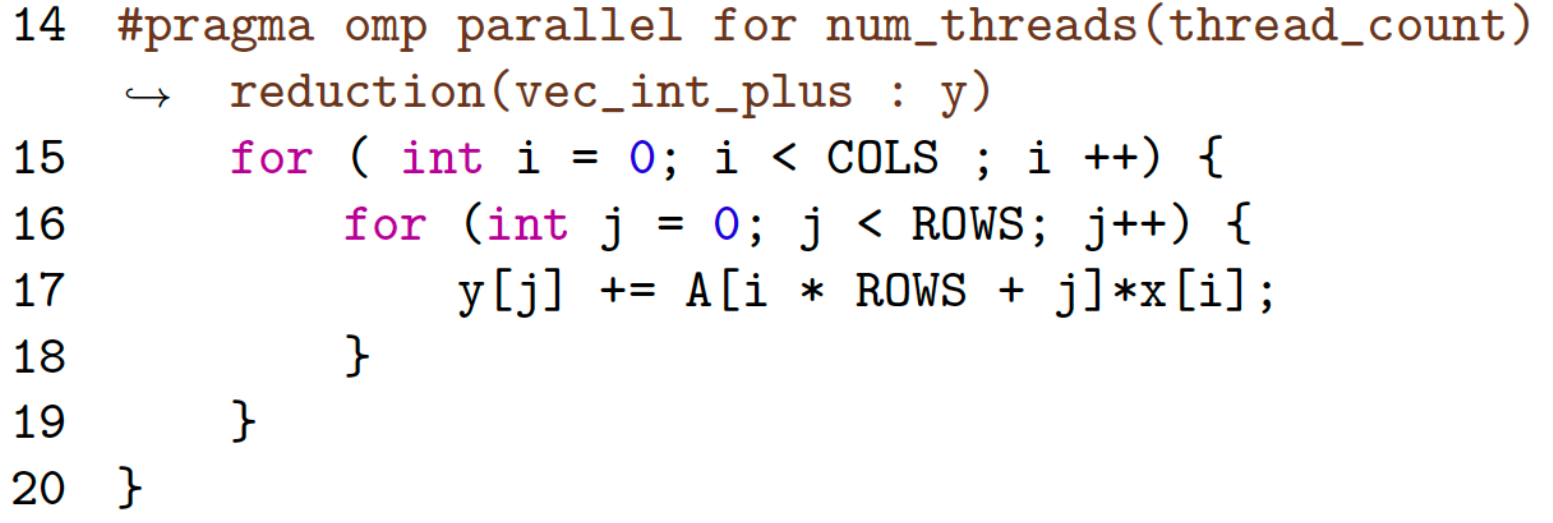

#### Trivial tricks are best

```
1 void multiply(std::vector<int> &A, std::vector<int> &x,
    \rightarrow std::vector<int> &y) {
 2 #pragma omp declare reduction (vec_int_plus : std::vector<int>
    \rightarrow : std::transform(omp_out.begin(), omp_out.end(),
    \rightarrow omp_in.begin(), omp_out.begin(), std::plus<int>()))
    \rightarrow initializer(omp_priv = omp_orig)
 3
         int tmp;
 4
 5<sup>5</sup>#pragma omp parallel for num_threads(thread_count)
    \rightarrow reduction(vec_int_plus : y)
         for (int i=0; i<ROWS; i++) {
 6
 \overline{7}tmp = 0;8
             for (int j=0; j<CDLS; j++) {
 9
                  tmp \leftarrow A[i * COLS + j]*x[j];\mathcal{F}10
11y[i] += tmp;
        \mathcal{F}12<sup>1</sup>13 }
```
#### The Actual Implementations

Computer Languages, Systems & Structures 51 (2018) 158-175

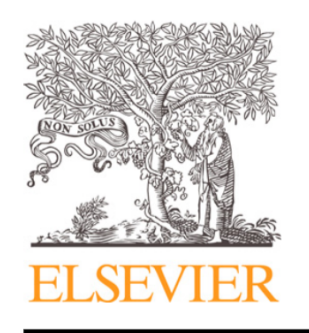

Contents lists available at ScienceDirect

#### Computer Languages, Systems & Structures

journal homepage: www.elsevier.com/locate/cl

#### Effective Implementation of Matrix–Vector Multiplication on Intel's AVX multicore Processor

Somaia A. Hassan<sup>a,\*</sup>, Mountasser M.M. Mahmoud<sup>a</sup>, A.M. Hemeida<sup>b</sup>, Mahmoud A. Saber<sup>a</sup>

#### **Matrix-Matrix Multiplication** The definition

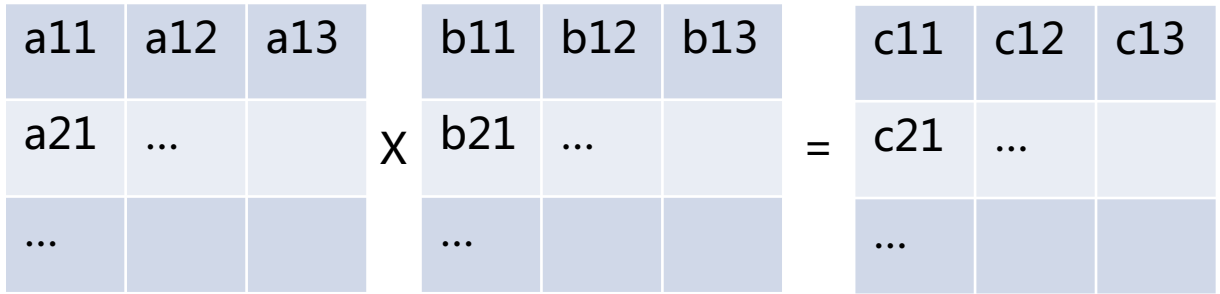

Also embarrassingly parallel:

$$
c_{ij} = \sum_{\{k=1,\dots,n\}} a_{ik} \cdot b_{kj}
$$

but scheduling is a lot harder.

#### The first parallel version

```
1 void multiply(std::vector<int>& A, std::vector<int>& B,
        std::vector<int>& C) {
    \hookrightarrow2 #pragma omp declare reduction (vec_int_plus : std:: vector<int>
    \rightarrow : std::transform(omp_out.begin(), omp_out.end(),
    \rightarrow omp_in.begin(), omp_out.begin(), std::plus<int>()))
    \rightarrow initializer (omp_priv = omp_orig)
 3
        int tmp;
 4 #pragma omp parallel for collapse(2) num_threads(thread_count)
    \rightarrow reduction(vec_int_plus : C)
        for (int i=0; i<ROWS; i++) {
 5
             for (int j=0; j < CDLS; j++) {
 6
\overline{7}tmp = 0;for (int k=0; k<ROWS; k++) {
8
                       tmp \leftarrow A[i * COLS + k] * B[k * COLS + j];9
                  \mathcal{F}10
11C[i * COLS + j] += tmp;\mathcal{F}12
        \mathcal{F}13
14 }
```
The second parallel version

• Division into blocks

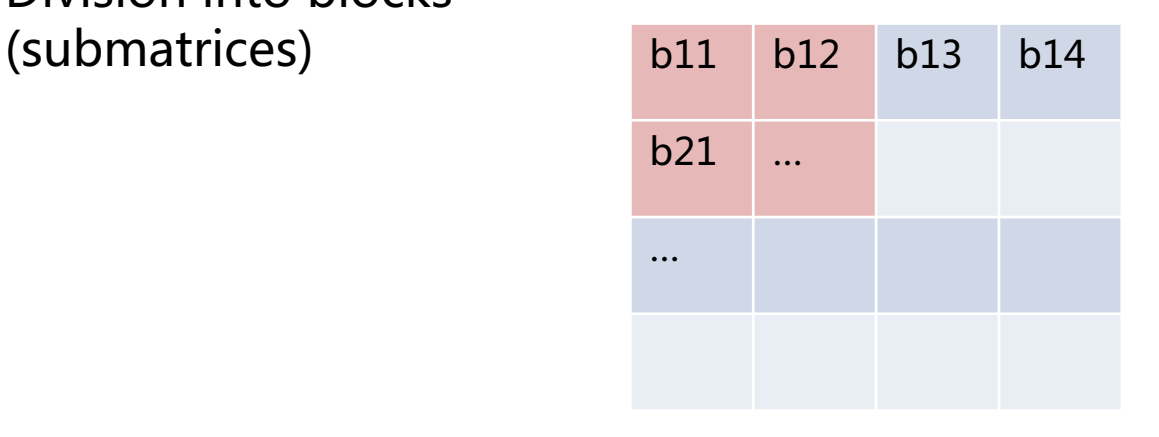

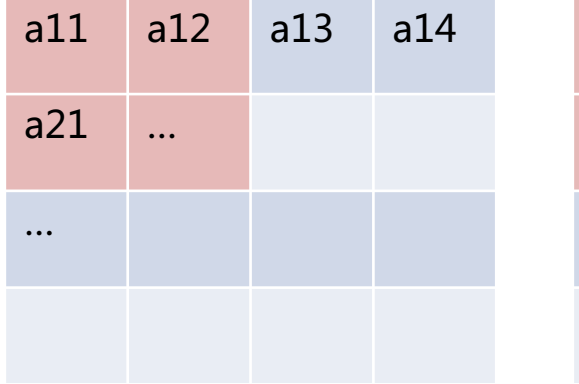

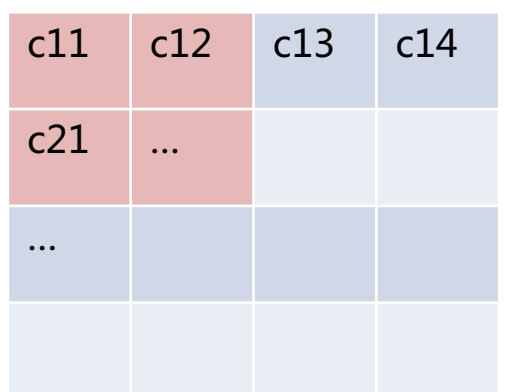

 $c_{11}$  +=  $a_{11}$ .  $b_{11}$  +  $a_{12}$ .  $b_{21}$  $c_{12}$  +=  $a_{11}$ .  $b_{12}$  +  $a_{12}$ .  $b_{22}$ …

#### The second parallel version

```
1 void multiply_blocks(std::vector<int>& A, std::vector<int>& B,
    \rightarrow std::vector<int>& C) {
 2 #pragma omp declare reduction (vec_int_plus : std::vector<int>
       : std::transform(omp_out.begin(), omp_out.end(),
    \hookrightarrow\rightarrow omp_in.begin(), omp_out.begin(), std::plus<int>()))
    \rightarrow initializer (omp_priv = omp_orig)
 3
 4
        const int ROWS_IN_BLOCK = 10;
 \overline{5}const int BLOCKS IN ROW = ROWS/ROWS IN BLOCK;
 6
        int tmp;
\overline{7}#pragma omp parallel for collapse(2) num_threads(thread_count)
 8
    \rightarrow reduction(vec_int_plus : C) private(tmp)
 9
        for (int br1=0; br1<BLOCKS_IN_ROW; br1++) {
            for (int bb=0; bb<BLOCKS_IN_ROW; bb++) {
10
                 for (int bc2 = 0; bc2 < BLOCKS_IN_ROW; bc2++) {
11for (int r = br1 * ROWS_IN_BLOCK; r < (br1 +12
                      \rightarrow 1) * ROWS_IN_BLOCK; r++) {
13
                          for (int c = bc2 * ROWS_IN_BLOCK; c < (bc2\rightarrow + 1) * ROWS_IN_BLOCK; c++) {
14
                              tmp = 0;
```
The second parallel version

```
15
                                           for (int k = 0; k <ROWS_IN_BLOCK;
                                            \leftrightarrow k++) {
16
                                                  tmp \leftarrow A[r * COLS + (k +\rightarrow bb*ROWS_IN_BLOCK)] *
                                                  \rightarrow B[(bb*ROWS_IN_BLOCK + k) *
                                                  \leftrightarrow COLS + c];
                                            \mathcal{F}17
18
                                           C[r * COLS + c] += tmp;\mathcal{F}19
                               \mathcal{F}20
                         \mathcal{F}21
                  \mathcal{F}22
            \mathcal{F}23
24 }
```
#### **Solving Linear Systems** Gauss elimination

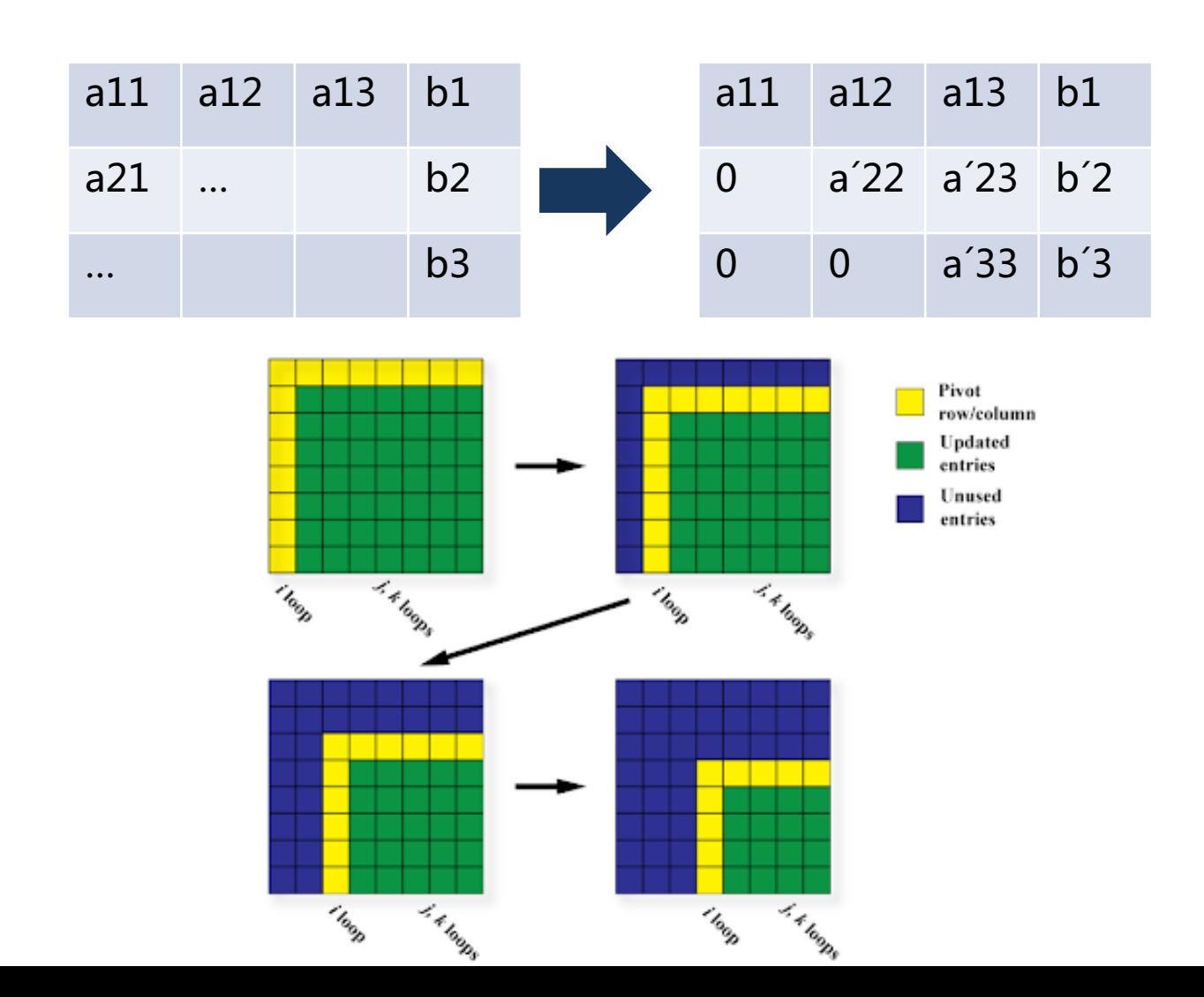

### **Solving Linear Systems**

#### Gauss elimination

```
1 void gauss_par(std::vector<double>& A) {
 2 #pragma omp declare reduction (vec_int_plus :
    \rightarrow std::vector<double> : std::transform(omp_out.begin(),
    \rightarrow omp_out.end(), omp_in.begin(), omp_out.begin(),
    \rightarrow std::plus<double>())) initializer(omp_priv = omp_orig)
        for (int i=0; i<ROWS; i++) {
 3
             // Make all rows below this one 0 in current column
 4
 5
    #pragma omp parallel for num_threads(thread_count)
            for (int k=i+1; k<ROWS; k++) {
 6
 \overline{7}double c = -A[k * COLS + i]/A[i * COLS + i];for (int j=i; j<ROWS; j++) {
 8
 9
                      if (i == j) {
                          A[k * COLS + j] = 0;10
                     } else \{11A[k * COLS + j] += c * A[i * COLS + j];12\mathcal{F}13
                 \mathbf{R}14
15
             ን
16
        ን
17 }
```
### **Solving Linear Systems**

Remember the Ongoing Evlution of OpenMP?

Performance Comparison: OpenMP Loops, Tasks, and Dependences 2 X 24-core Intel Xeon Platinum 8160 CPU (48 cores total) omp-for 45 omp-tasks 40 Speedup against serial version omp-tasks-deps 35 30 25 20 15 10 5 0 Gauss-Seidel Cholesky Benchmark

"The Ongoing Evolution of OpenMP" https://www.osti.gov/pages/servlets/purl/1465188

#### **Solving Linear Systems** Via Solving Least Squares

SIAM J. MATRIX ANAL, APPL. Vol. 36, No. 4, pp. 1660-1690

C 2015 Robert M. Gower and Peter Richtárik. Published by SIAM under the terms of the Creative Commons 4.0 license

#### **RANDOMIZED ITERATIVE METHODS FOR LINEAR SYSTEMS\***

ROBERT M. GOWER<sup>†</sup> AND PETER RICHTÁRIK<sup>†</sup>

**Abstract.** We develop a novel, fundamental, and surprisingly simple *randomized iterative* method for solving consistent linear systems. Our method has six different but equivalent interpretations: sketch-and-project, constrain-and-approximate, random intersect, random linear solve, random update, and random fixed point. By varying its two parameters—a positive definite matrix (defining geometry), and a random matrix (sampled in an independent and identically distributed fashion in each iteration)—we recover a comprehensive array of well-known algorithms as special cases, including the randomized Kaczmarz method, randomized Newton method, randomized coordinate descent method, and random Gaussian pursuit. We naturally also obtain variants of all these methods using blocks and importance sampling. However, our method allows for a much wider selection of these two parameters, which leads to a number of new specific methods. We prove exponential convergence of the *expected norm of the error* in a single theorem, from which existing complexity results for known variants can be obtained. However, we also give an exact formula for the evolution of the expected iterates, which allows us to give *lower bounds* on the convergence rate.

### **Solving Linear Systems** Via Solving Least Squares

$$
\mathbf{E}\left[x^{k+1} - x^*\right] = \left(I - B^{-1}\mathbf{E}\left[Z\right]\right)\mathbf{E}\left[x^k - x^*\right]
$$

$$
\|\mathbf{E}\left[x^{k+1} - x^*\right]\|_{B} \le \rho \cdot \|\mathbf{E}\left[x^k - x^*\right]\|_{B}
$$

$$
\mathbf{E}\left[\|x^{k+1} - x^*\|_{B}^{2}\right] \le \rho \cdot \mathbf{E}\left[\|x^k - x^*\|_{B}^{2}\right]
$$

$$
\rho = 1 - \lambda_{\min}(B^{-1/2} \mathbf{E}\left[Z\right] B^{-1/2}).
$$

### **Optimization** Parallel Aspects

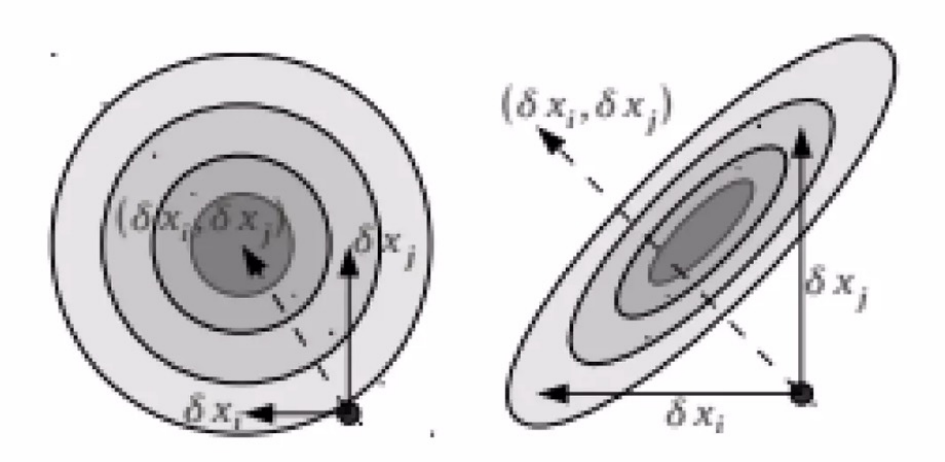

#### **Parallel and Distributed Computation: Numerical Methods**

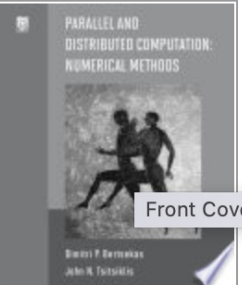

#### Dimitri Bertsekas, John Tsitsiklis

Athena Scientific, Mar 1, 2015 - Mathematics - 735 pages

\*\*\*\*\*

#### 0 Reviews (i)

This highly acclaimed work, first published by Prentice Hall in 1989, is a comprehensive and theore Cover nethods. It focuses on algorithms that are naturally suited for massive parallelization, and it explore communication, and synchronization issues associated with such algorithms.

#### https://pt.slideshare.net/ShaleenGupta6/parallel-coordinate-descent-algorithms

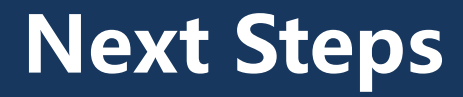

Parallel Programming (B4M35PAG) GPGPUs (B4M39GPU) Bc Dissertation State Exams MSc Dissertation State Exams

 $...$ PhD

… Real-world?

# **Next Steps**

State Exams

Hardwarová podpora pro paralelní výpočty: (super)skalární architektury, pipelining, spekulativní vyhodnocování, vektorové instrukce, vlákna, procesy, GPGPU. Hierarchie cache pamětí.

Komplikace v paralelním programování: souběh (race condition), uváznutí (deadlock), (dependencies). iluze sdílení (false sharing).

Podpora paralelního programování v C a C++: pthreads, thread, jthread, atomic, mutex, lock\_guard.

Podpora paralelního programování v OpenMP: sériově-paralelní model uspořádání násobení dvou matic, řešení systému vláken (fork-join), paralelizovatelná úloha

(task region), různé implementace specifikace. Direktivy parallel, for, section, task, barrier, critical, atomic.

Techniky dekompozice programu: statické a paralelní rozdělení práce. Threadpool a fronta úkolů. Balancování a závislosti

Techniky dekompozice programu na příkladech z řazení: quick sort, merge sort.

Techniky dekompozice programu na příkladech z numerické lineární algebry a strojového učení: násobení matice vektorem, lineárních rovnic.